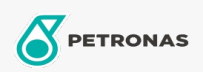

Slideway Oil

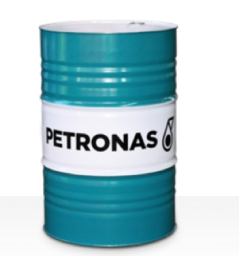

## **PETRONAS Slideway**

## Range:

Long description: PETRONAS Slideway Series are high performance lubricants specially developed for machine-tool ways and slides where precision or slow speeds make it necessary that "stickslip" of tables and slides are eliminated.

**A** Product data sheet

Viscosity: 220

Industry Specifications: DIN 51517 Part III DIN 51524 Part II HLP (2006)

Performance level: Standard

Sector(s) - For Businesses page: Cement, General Manufacturing, Paper & Pulp, Power Generation (coal), Power Generation (nuclear), RailRoad, Sugar, Construction